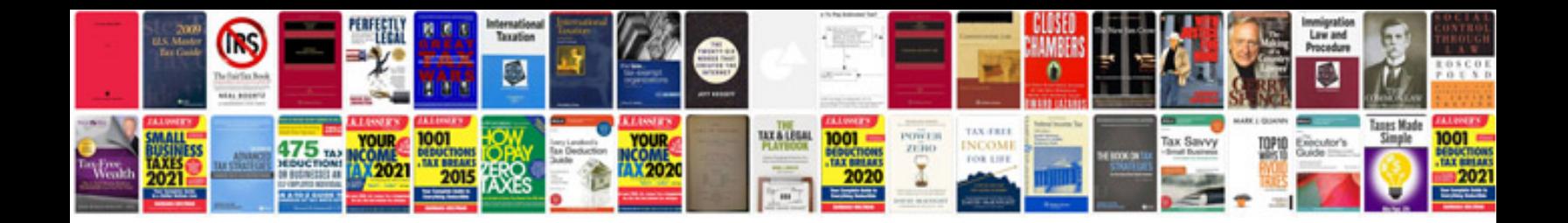

**Dz09 owners manual**

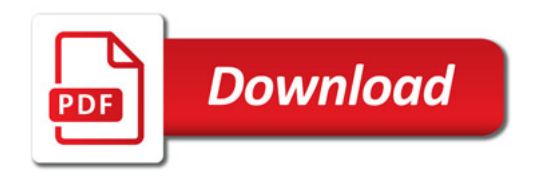

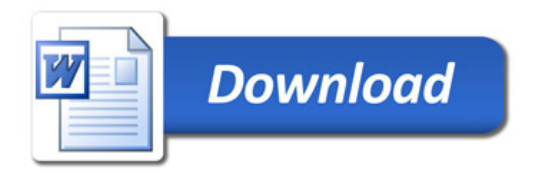